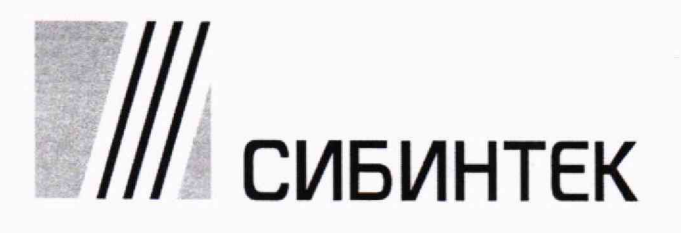

**СОГЛАСОВАНО И.о. заместителя генерального директора** по АСУТИ<sup>и</sup> метрологии<br>ООО НК «СИБИНТЕК» **В.В. Фурсов 2023 г.** raua **м.п.**

## **Государственная система обеспечения единства измерений СИСТЕМА ИЗМЕРЕНИЙ КОЛИЧЕСТВА И ПАРАМЕТРОВ НЕФТЕГАЗОВОДЯНОЙ СМЕСИ НА УСТАНОВКЕ ПРЕДВАРИТЕЛЬНОГО** СБРОСА ВОДЫ КУДИНОВСКАЯ АО «САМАРАНЕФТЕГАЗ»

**Методика поверки**

**МП 20-01653-8-2023**

**Самара 2023**

РАЗРАБОТАНА

ООО ИК «СИБИНТЕК»

ИСПОЛНИТЕЛИ Репин Ю.Е.

СОГЛАСОВАНА ООО ИК «СИБИНТЕК»

#### **1 ОБЩИЕ ПОЛОЖЕНИЯ**

Настоящая методика поверки устанавливает методику первичной поверки до ввода в эксплуатацию и после ремонта, а также методику периодической поверки в процессе эксплуатации системы измерений количества и параметров нефтегазоводяной смеси на установке предварительного сброса воды Кудиновская АО «Самаранефтегаз» (далее - СИКНС), зав. №20221204, предназначенную для автоматизированного измерения массового расхода нефтегазоводяной смеси, определения массы нетто нефти в составе нефтегазоводяной смеси.

Если очередной срок поверки средств измерений (далее - СИ) из состава СИКНС наступает до очередного срока поверки СИКНС, поверяется только это СИ, при этом поверку СИКНС не проводят.

Возможность проведения поверки отдельных измерительных каналов и (или) отдельных автономных блоков из состава системы для меньшего числа измеряемых величин или на меньшем числе поддиапазонов измерений для системы не предусматривается.

Настоящая методика поверки обеспечивает прослеживаемость поверяемых СИ, входящих в состав СИКНС, к следующим государственным первичным эталонам:

- государственному первичному специальному эталону единиц массы и объема жидкости в потоке, массового и объемного расходов жидкости (ГЭТ 63-2019), согласно государственной поверочной схеме для средств измерений массы и объема жидкости в потоке, объема жидкости и вместимости при статических измерениях, массового и объемного расходов жидкости, утвержденной приказом Росстандарта от 26.09.2022г. № 2356 «Об утверждении государственной поверочной схемы для средств измерений массы и объема жидкости в потоке, объема жидкости и вместимости при статических измерениях, массового и объемного расходов жидкости»;

- государственному первичному эталону единицы давления в диапазоне от 10 до 1 600 МПа и эффективной площади поршневых пар грузопоршневых манометров в диапазоне от 0,05 до 1 см<sup>2</sup> (ГЭТ 43-2013) и государственному первичному эталону единицы давления - паскаля (ГЭТ 23-2010), согласно государственной поверочной схеме для средств измерений избыточного давления до 4 000 МПа, утвержденной приказом Росстандарта от 20.10.2022г. № 2653 «Об утверждении государственной поверочной схемы для средств измерений избыточного давления до 4 000 МПа»;

- государственному первичному эталону единицы температуры от 0 до 3200 °С ГЭТ 34-2020, согласно государственной поверочной схемы для средств измерений температуры, утвержденной приказом Росстандарта от 23.12.2022г. № 3253 «Об утверждении государственной поверочной схемы для средств измерений температуры»;

- государственному первичному специальному эталону единицы объемного влагосодержания нефти и нефтепродуктов ГЭТ 87-2011, согласно ГОСТ 8.614-2013 «Государственная система обеспечения единства измерений. Государственная поверочная схема для средств измерений объемного влагосодержания нефти и нефтепродуктов»;

- государственному первичному эталону единицы электрического напряжения ГЭТ 13-01, согласно государственной поверочной схемы для средств измерений постоянного электрического напряжения и электродвижущей силы, приказом Росстандарта от 30 декабря 2019г. № 3457 «Об утверждении государственной поверочной схемы для средств измерений постоянного электрического напряжения и электродвижущей силы»;

- государственному первичному эталону единицы силы постоянного электрического тока ГЭТ 4-91, согласно государственной поверочной схеме для средств измерений силы постоянного тока в диапазоне от  $1 \cdot 10^{-16}$  до 100 А, утвержденной приказом Росстандарта от 01.10.2018 № 2091 «Об утверждении государственной поверочной схемы для средств измерений силы постоянного тока в диапазоне от  $1 \cdot 10^{-16}$  до 100 A»;

- государственному первичному эталону единицы электрического сопротивления ГЭТ 14-2014, согласно государственной поверочной схеме для средств измерений электрического сопротивления постоянного и переменного тока, утвержденной приказом

Росстандарта от 30.12.2019г. № 3456 «Об утверждении государственной поверочной схемы для средств измерений электрического сопротивления постоянного и переменного тока»;

- государственному первичному эталону единиц времени, частоты и национальной шкалы времени ГЭТ 1-2022, согласно государственной поверочной схемы для средств измерений времени и частоты, утвержденной приказом Федерального агентства по техническому регулированию и метрологии № 2360 от 26.09.2022г.

Для единиц величин, у которых не проводится экспериментальное определение метрологических характеристик, прослеживаемость подтверждается сведениями о положительных результатах поверки средств измерений этих величин их состава СИКНС, содержащихся в Федеральном информационном фонде по обеспечению единств измерений.

# **2 ПЕРЕЧЕНЬ ОПЕРАЦИЙ ПОВЕРКИ СИКНС**

При проведении поверки выполняют операции, приведенные в таблице 1

Таблица 1 – операции поверки

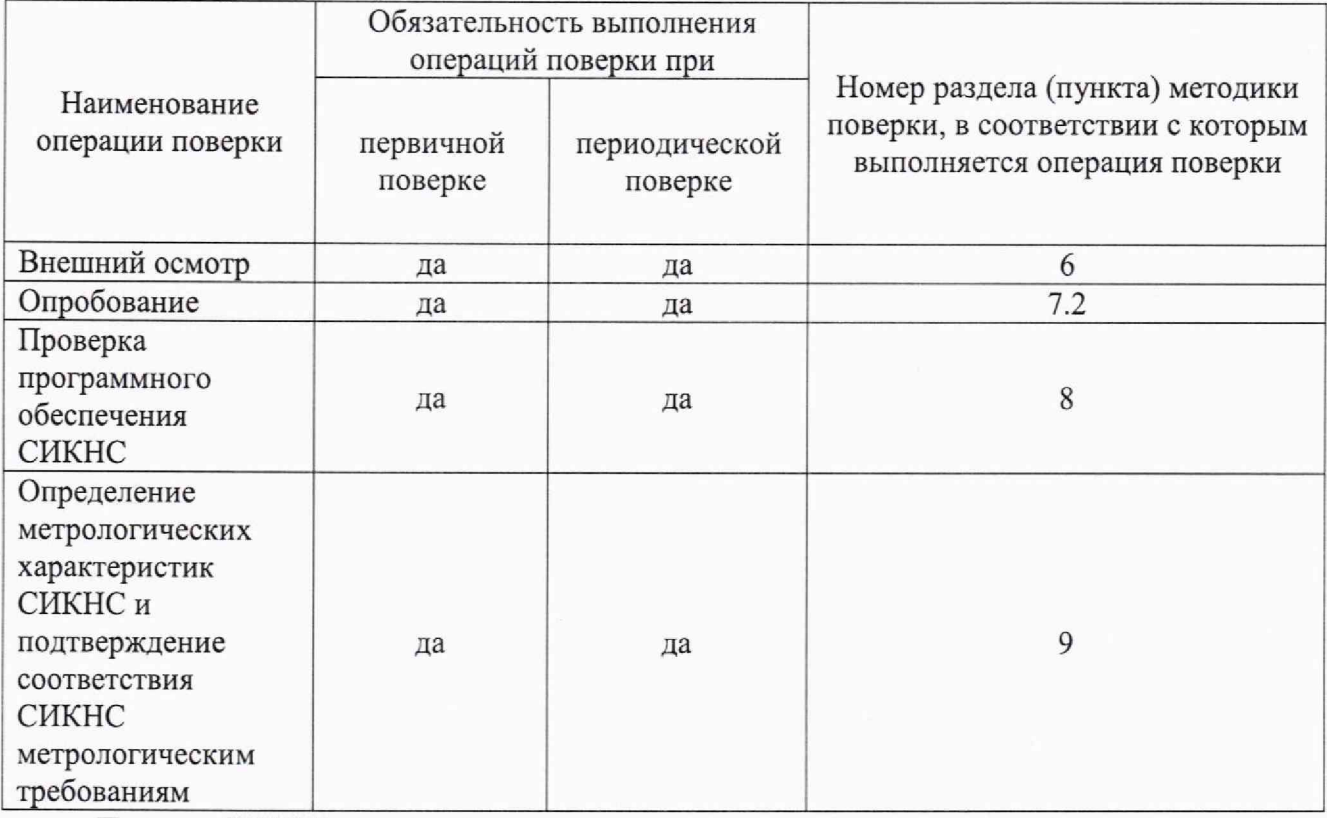

Поверку СИКНС прекращают при получении отрицательных результатов при проведении той или иной операции.

### **3 ТРЕБОВАНИЯ К УСЛОВИЯМ ПРОВЕДЕНИЯ ПОВЕРКИ**

3.1 При проведении поверки соблюдают условия <sup>1)</sup> в соответствии с требованиями нормативных документов (далее - НД) на методики поверки СИ, входящих в состав СИКНС.

3.2 Характеристики СИКНС и параметров измеряемой среды при проведении поверки на месте эксплуатации должны соответствовать требованиям, приведенным в таблице 2.

3.3 Соответствие характеристик измеряемой среды указанным в таблице 2 проверяют по данным паспорта качества нефтегазоводяной смеси, находящейся в измерительных линиях.

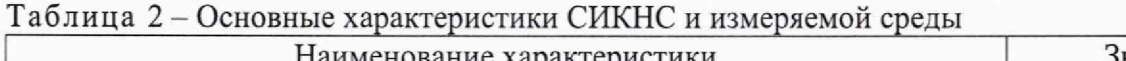

| Наименование характеристики          | значение      |
|--------------------------------------|---------------|
| Температура окружающего воздуха, °С: | от -40 до +40 |

<sup>&</sup>lt;sup>1)</sup> при соблюдении условий поверки СИКНС влияющие факторы отсутствуют

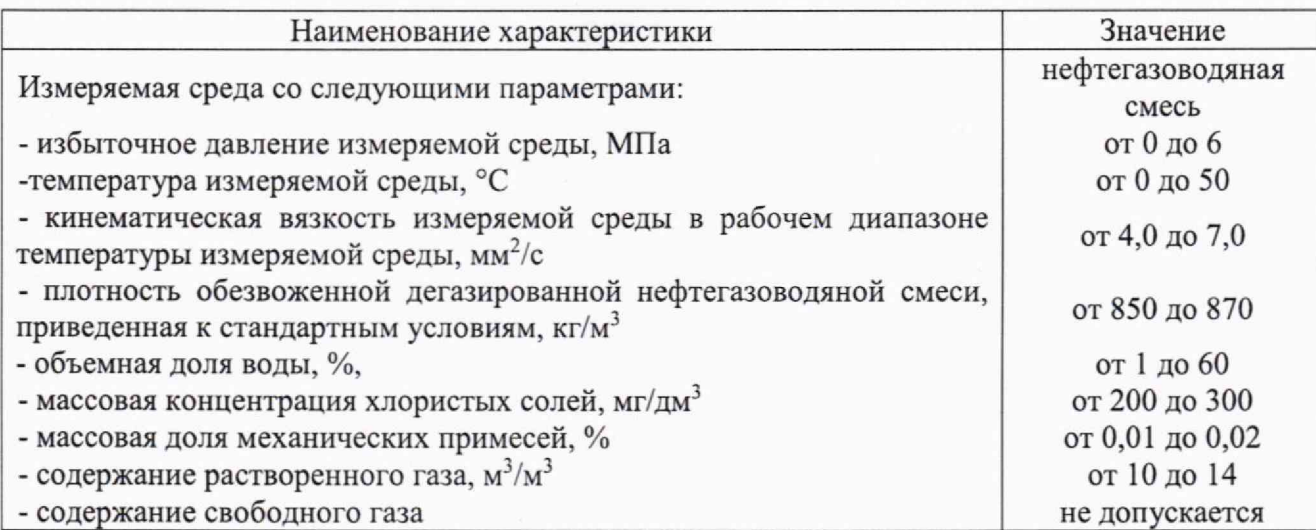

#### 4 МЕТРОЛОГИЧЕСКИЕ И ТЕХНИЧЕСКИЕ ТРЕБОВАНИЯ К СРЕДСТВАМ ПОВЕРКИ

4.1 Основное средство поверки СИКНС приведено в таблице 3

#### Таблина 3

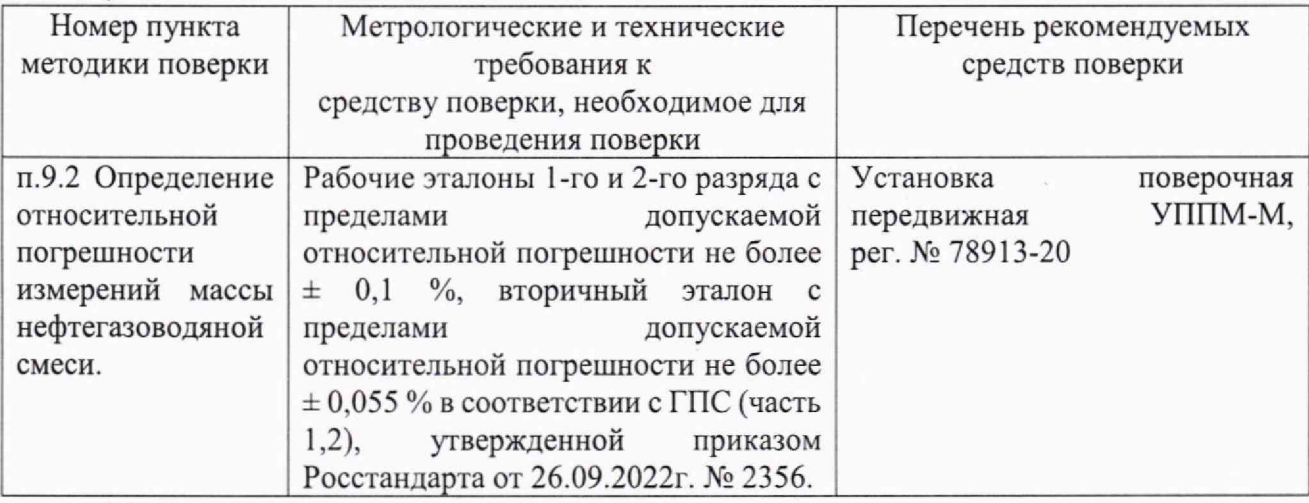

4.2 Допускается использовать при поверке другие утвержденные и аттестованные эталоны единиц величин, средства измерений утвержденного типа и поверенные, удовлетворяющие метрологическим требованиям, указанным в таблице 3.

#### (УСЛОВИЯ) ПО ОБЕСПЕЧЕНИЮ БЕЗОПАСНОСТИ **ТРЕБОВАНИЯ**  $5<sup>5</sup>$ **ПРОВЕДЕНИЯ ПОВЕРКИ**

При проведении поверки соблюдают требования, определяемые:

- руководство по безопасности «Рекомендации по устройству и безопасной эксплуатации технологических трубопроводов», федеральные нормы и правила в области промышленной безопасности «Правила безопасности в нефтяной и газовой промышленности», а также другими действующими НД;

– правилами безопасности при эксплуатации используемых СИ, приведенными в их эксплуатационной документации;

- правилами технической эксплуатации электроустановок;

- правилами техники безопасности при эксплуатации электроустановок потребителей.

### 6 ВНЕШНИЙ ОСМОТР СИКНС

При внешнем осмотре устанавливают соответствие СИКНС следующим требованиям:

- состав соответствует указанному в формуляре:

- в результате внешнего осмотра составных частей СИКНС должно быть подтверждено отсутствие механических повреждений и видимых дефектов<sup>2)</sup>, которые способны оказать влияние на безопасность проведения поверки или результаты поверки;

требованиям по защите СИ, входящих в состав СИКНС от несанкционированного вмешательства согласно описанию типа СИ

Результаты операции поверки считают положительными если установлено соответствие СИКНС всем требованиям, перечисленным выше.

#### 7 ПОДГОТОВКА К ПОВЕРКЕ И ОПРОБОВАНИЕ СИКНС

7.1 При подготовке к поверке выполняют следующие работы:

-проверка выполнения условий пункта 3, пункта 4, пункта 5 и пункта 6 настоящей инструкции;

-подготовка к работе СИКНС и средств поверки согласно их эксплуатационных документов;

-проверяют комплектность технической документации:

- руководства по эксплуатации СИКНС;
- паспорта (формуляра) на СИКНС;
- паспортов (формуляров) на СИ, входящих в состав СИКНС;
- свидетельств о поверке СИ, входящих в состав СИКНС в соответствии с НД действующими на момент поверки;
- методика поверки СИКНС.

7.2 Опробование

7.2.1 Проверяют действие и взаимодействие компонентов СИКНС в соответствии с технологической инструкцией на СИКНС, возможность получения отчета.

7.2.2. Проверяют герметичность гидравлической части СИКНС.

7.2.3 На элементах и компонентах СИКНС не должно быть следов протечек нефтегазоводяной смеси.

Результаты операции поверки считаются положительными, если действие и взаимодействие компонентов СИКНС осуществляется в соответствии с технологической инструкцией на СИКНС, подтверждена возможность получения отчета, подтверждена герметичность гидравлической части СИКНС и на элементах и компонентах СИКНС не должно быть следов протечек нефтегазоводяной смеси.

### 8 ПРОВЕРКА ПРОГРАММНОГО ОБЕСПЕЧЕНИЯ

8.1 Проверка идентификации и защиты программного обеспечения СИКНС.

Проверка идентификационных данных программного обеспечения (далее - ПО) автоматизированного рабочего места - «ПЕТРОЛСОФТ(С)» (далее - APM оператора) осуществляется в соответствии с руководством пользователя.

Полученные идентификационные данные ПО АРМ оператора заносят в протокол по форме приложения 1.

8.2.1 Проверка идентификационных данных ПО комплекса измерительновычислительного «ОКТОПУС-Л» («ОСТОРUS-L») (далее - ИВК) осуществляется в соответствии с руководством по эксплуатации.

В главном меню необходимо выбрать пункт меню «СИСТ. ПАРАМЕТРЫ» и нажать клавишу « У ». В появившемся меню выбрать подпункт «СВЕДЕНИЯ О ПО». На ЖК дисплее отобразится следующая информация: версия интерфейса программного обеспечения,

<sup>2)</sup> при обнаружении дефектов, необходимо принять решение о прекращении поверки (до устранения обнаруженных дефектов) или о возможности проведения дальнейшей поверки

установленного на контроллере, а также параметры (включая название объектного файла, контрольной суммы, внутренний номер алгоритмов и т.п.) метрологически значимой части программного интерфейса.

Полученные идентификационные данные ПО ИВК заносят в протокол по форме приложения 1

8.3 Результат подтверждения соответствия ПО считается положительным, если полученные идентификационные данные ПО СИКНС (идентификационное наименование ПО, номер версии (идентификационный номер ПО) и цифровой идентификатор ПО) соответствуют идентификационным данным, указанным таблице 4, в противном случае результаты поверки признают отрицательным

Идентификационные Значение данные (признаки) ИВК АРМ оператора Идентификационное наименование ПО Formula.o ПЕТРОЛСОФТ(С) Номер версии (идентификационный 1.000 1.0.0.0 номер) ПО Цифровой идентификатор ПО (контрольная сумма E4430874 081AC2158C73492AD0925DB1035A0E71 исполняемого кода) Алгоритм вычисления цифрового CRC32 MD<sub>5</sub> идентификатора

Таблица 4 - Идентификационные данные ПО СИКНС

## 9 ОПРЕДЕЛЕНИЕ МЕТРОЛОГИЧЕСКИХ ХАРАКТЕРИСТИК СИКНС И ПОДТВЕРЖДЕНИЕ СООТВЕСТВИЯ СИКНС МЕТРОЛОГИЧЕСКИМ ТРЕБОВАНИЯМ

9.1 Определение МХ СИ, входящих в состав СИКНС, проводят поэлементным способом. Проверяют соответствие фактически установленных средств измерений СИ, указанным в описании типа СИКНС, наличие у проверяемых СИ действующих сведений о поверке.

Показывающие СИ давления и температуры нефтегазоводяной смеси утвержденных типов, поверяются в соответствии с документами на поверку, указанными в свидетельствах (сертификатах) об утверждении типа данных СИ.

Результат определения МХ СИ считают положительным если все СИ, входящие в состав СИКНС, имеют запись в Федеральном информационном фонде по обеспечению единства измерений о положительных результатах поверки, а также действующий знак поверки.

9.2 Определение относительной погрешности измерений массы нефтегазоводяной смеси.

При прямом методе динамических измерений за погрешность измерений массы нефтегазоводяной смеси,  $\delta Mc$ , %, принимают пределы допускаемой относительной погрешности измерений счетчика-расходомера массового «Micro Motion» (далее – СРМ).

Относительная погрешность СРМ на рабочей измерительной линии (далее - ИЛ) в диапазоне расхода не должна превышать  $\pm$  0,25 %, относительная погрешность СРМ на контрольно-резервной ИЛ в точке расхода не должна превышать  $\pm$  0.20 %.

Значения пределов относительной погрешности измерений массы нефтегазоводяной смеси не должны превышать  $\pm 0.25\%$ .

9.3 Определение относительной погрешности измерений массы нетто нефти в составе нефтегазоводяной смеси.

9.3.1 Пределы относительной погрешности измерений массы нетто нефти в составе нефтегазоводяной смеси,  $\delta_{M_{H}}$  %, вычисляют в соответствии с методикой измерений «Государственная система обеспечения единства измерений. Масса нефтегазоводяной смеси. Методика измерений системой измерений количества и параметров нефтегазоводяной смеси на установке предварительного сброса воды Кудиновская АО «Самаранефтегаз» (регистрационный номер по Федеральному реестру методик измерений ФР.1.29.2023.46165) по формуле:

$$
\delta_{M_H} = \pm 1,1 \cdot \sqrt{\delta_{M_C}^2 + \left(\frac{\Delta W_{MB}}{1 - \frac{W_{MB}}{100}}\right)^2 + \left(\frac{\Delta W_{pr}}{1 - \frac{W_{pr}}{100}}\right)^2 + \left(\frac{\Delta W_{\pi}}{1 - \frac{W_{\pi}}{100}}\right)^2 + \left(\frac{\Delta W_{xc}}{1 - \frac{W_{xc}}{100}}\right)^2},
$$
\n(1)

где  $\delta_{M_c}$  - пределы допускаемой относительной погрешности измерений массы нефтегазоводяной смеси, измеренной СРМ, %;

 $\Delta W_{\text{MR}}$  - пределы допускаемой абсолютной погрешности определения массовой доли воды в нефтегазоводяной смеси, %;

$$
W_{MB}
$$
 – массовал доля воды в нефтегазоводяной смеси, %;

AWpr - пределы допускаемой абсолютной погрешности определения массовой доли растворенного газа в нефтегазоводяной смеси, %;

Wpr - массовая доля растворенного газа в нефтегазоводяной смеси, %;

- $\Delta W_n$  пределы допускаемой абсолютной погрешности определения массовой доли механических примесей в обезвоженной дегазированной нефтегазоводяной смеси, %;
- W<sub>n</sub> массовая доля механических примесей в обезвоженной дегазированной нефтегазоводяной смеси, %, определяемая в лаборатории по ГОСТ 6370;

$$
\Delta W_{\text{xc}}
$$
 — пределы допускаемой абсолютной погрешности определения массовой доли хлористых солей в обезвоженной дегазированный нефтегазоводяной смеси, %;

$$
W_{xc}
$$
 – массовал доля хлористых солей в обезвоженной дегазированной нефтегазоводяной смеси, %.

Пределы допускаемой абсолютной погрешности определения массовой доли воды в нефтегазоводяной смеси  $\Delta W_{MB}$ ,%, при применении влагомера поточного (далее - ВП) определяют по формуле:

$$
\Delta W_{MB} = \pm \frac{\Delta W_{OB} \cdot \rho_B^p}{\rho_{CH}^p},\tag{2}
$$

где  $\Delta\rm{W_{OB}}$  – пределы допускаемой абсолютной погрешности измерений объемной доли воды в нефтегазоводяной смеси, принимаемые равными пределам допускаемой абсолютной погрешности ВП или (при использовании в лаборатории) %;

- плотность пластовой воды в рабочих условиях, кг/м<sup>3</sup>;  $\rho_{\rm B}^{\rm p}$ 

- плотность нефтегазоводяной смеси, приведенная к рабочим условиям,  $KT/M^3$ .

Плотность пластовой воды в рабочих условиях  $\rho_{\scriptscriptstyle B}^p$ , кг/м<sup>3</sup>, вычисляют по формуле:

$$
\rho_B^p = \rho_B^{\text{na6}} \cdot \frac{\text{CTL}_B(t_p)}{\text{CTL}_B(t_{\text{na6}})}\tag{3}
$$

где  $\rho_{\rm R}^{\rm na6}$  - плотность воды при условиях ее измерения в лаборатории, кг/м<sup>3</sup>;

CTL<sub>B</sub>(t<sub>p</sub>), поправочные коэффициенты плотности от температуры, для СТ $L_B(t_{nab})$  температуры  $t_p$  и  $t_{nab}$  соответственно;

t<sub>p</sub> - температура нефтегазоводяной смеси в ИЛ при измерении массы нефтегазоводяной смеси с применением СРМ, °С;

^лаб — температура нефтегазоводяной смеси в лаборатории, при которой проводится измерение плотности воды, **"С.**

Коэффициент CTL<sub>B</sub>(t) вычисляют по формуле:

$$
CTLB(t) = 1 - (1,8562 \cdot 10^{-4} + 1,2882 \cdot 10^{-5} \cdot B) \cdot \Delta t - (4,1151 \cdot 10^{-6} - 1,4464 \cdot 10^{-7} \cdot B) \cdot \Delta t^{2} +
$$

СТРАНИЦА 9 ИЗ 13

 $+(7,1926\cdot10^{-9}+1,3085\cdot10^{-10}\cdot B)\cdot\Delta t^{3}$  $(4)$ 

гле

$$
B = \frac{\rho_{\rm B}^{\rm na6} - 999,0}{7.2},\tag{5}
$$

$$
\Delta t = t - 15, \tag{6}
$$

Примечание - При проведении расчетов по формулам (3) – (6) за значение t принимают  $t_n$ и t<sub>лаб</sub> соответственно.

Плотность нефтегазоводяной смеси  $\rho_{\text{CH}}^p$ , кг/м<sup>3</sup>, приведенную к рабочим условиям, рассчитывают по формуле:

$$
\rho_{\rm CH}^{\rm p} = \rho_{\rm H}^{\rm p} \cdot \left( 1 - \frac{W_{\rm OB}}{100} \right) + \rho_{\rm B}^{\rm p} \cdot \frac{W_{\rm OB}}{100} \tag{7}
$$

 $\rho_{\rm H}^{\rm p}$  – плотность обезвоженной дегазированной нефтегазоводяной смеси в где рабочих условиях, кг/м3, вычисленная согласно таблицам Р 50.2.076.

 $W_{OB}$  – объемная доля воды в нефтегазоводяной смеси, %, измеренная ВП или в лаборатории по ГОСТ 2477 (в зависимости от выбранного метода измерений):

При измерении объемной доли воды в нефтегазоводяной смеси в лаборатории по ГОСТ 2477, пределы допускаемой абсолютной погрешности определения массовой доли воды в нефтегазоводяной смеси,  $\Delta W_{\text{ms}}$ ,% определяют по формуле:

$$
\Delta W_{MB} = \frac{\rho_B^{\text{na6}}}{\left(1 - \frac{W_{OB}}{100}\right) \cdot \rho_H^{\text{cr}} + \frac{W_{OB}}{100} \cdot \rho_B^{\text{na6}}} \cdot \frac{\sqrt{R_B^2 - r_B^2 \cdot 0.5}}{\sqrt{2}},\tag{8}
$$

- р<sup>ст</sup> плотность обезвоженной дегазированной нефтегазоводяной смеси, где приведённая к стандартным условиям, кг/м3, определяемая в лаборатории по ГОСТ 3900 или по Р 50.2.075;
	- R<sub>B</sub> воспроизводимость метода по ГОСТ 2477, %;
	- сходимость метода по ГОСТ 2477, %.  $r_{\rm p}$

Массовую долю воды в нефтегазоводяной смеси W<sub>MB</sub>, %, при измерении объемной доли воды с помощью ВП или в лаборатории по ГОСТ 2477 (в зависимости от выбранного метода измерений), рассчитывают по формуле:

$$
W_{MB} = \frac{W_{OB} \cdot \rho_B^P}{\rho_{CH}^P},\tag{9}
$$

Пределы допускаемой абсолютной погрешности определения массовой доли растворенного газа  $\Delta W_{\text{nr}}$ , %, определяют по формуле:

$$
\Delta W_{\rm pr} = \pm \frac{\Delta V_{\rm pr} \cdot \rho_{\rm r}}{\rho_{\rm CH}^{\rm p}} \cdot 100,\tag{10}
$$

 $\Delta V_{\rm pr}$  - пределы абсолютной погрешности определения объемной доли где растворенного газа при стандартных условиях в единице объема нефтегазоводяной смеси при рабочих условиях по МИ 2575, м<sup>3</sup>/м<sup>3</sup>.

9.3.2 Массовую долю растворенного газа в нефтегазоводяной смеси W<sub>pr</sub>, %, рассчитывают по формуле:

$$
W_{\text{pr}} = \frac{V_{\text{pr}} \cdot \rho_{\text{r}}}{\rho_{\text{CH}}^p} \cdot 100,\tag{11}
$$

- V<sub>pr</sub> содержание растворенного газа в нефтегазоводяной смеси, определяемое где в соответствии с МИ 2575, м<sup>3</sup>/ м<sup>3</sup>;
	- $\rho_r$  плотность газа в стандартных условиях, вычисленная по ГОСТ 31369, кг/м<sup>3</sup>.

Пределы допускаемой абсолютной погрешности измерений массовой доли хлористых солей  $\Delta W_{\rm xc}$ , %, вычисляют по формуле:

$$
\Delta W_{\rm xc} = \pm 0.1 \cdot \frac{\Delta \varphi_{\rm xc}}{\rho_{\rm H}^{\rm cr}},\tag{12}
$$

где  $\Delta \varphi_{\rm xc}$  - пределы допускаемой абсолютной погрешности измерений концентрации хлористых солей в обезвоженной дегазированной нефтегазоводяной смеси, мг/дм<sup>3</sup> (г/м<sup>3</sup>).

9.3.3 Массовую долю хлористых солей в обезвоженной дегазированной нефтегазоводяной смеси W<sub>xc</sub>, %, вычисляют по формуле:

$$
W_{\rm xc} = 0.1 \cdot \frac{\varphi_{\rm xc}}{\rho_{\rm cr}^{\rm cr}},\tag{13}
$$

- где  $\varphi_{\rm xc}$  концентрация хлористых солей в обезвоженной дегазированной нефтегазоводяной смеси, мг/дм<sup>3</sup> (г/м<sup>3</sup>), определяют в лаборатории по ГОСТ 21534;
	- $\rho_{\rm H}^{\rm CT}$  плотность обезвоженной дегазированной нефтегазоводяной смеси, приведённая к стандартным условиям, кг/м<sup>3</sup>, определяемая в лаборатории по ГОСТ 3900 или по Р 50.2.075.

Для доверительной вероятности  $P = 0.95$  и двух измерений соответствующего параметра нефтегазоводяной смеси (массвой доли воды в лаборатории по ГОСТ 2477, массовой концентрации хлористых солей, массовой доли механических примесей) абсолютную погрешность его измерений вычисляют по формуле:

$$
\Delta = \pm \frac{\sqrt{R^2 - r^2 \cdot 0.5}}{\sqrt{2}},\tag{14}
$$

- где R 3) предел воспроизводимости методов определения параметров нефтегазоводяной смеси;
	- г предел сходимости методов определения показателей параметров нефтегазоводяной смеси.

Значения R и г приведены в ГОСТ 2477, ГОСТ 21534 и ГОСТ 6370 соответственно.

9.3.4 Результаты определения пределов относительной погрешности СИКНС при измерении массы нетто нефти в составе нефтегазоводяной смеси считают положительными, если рассчитанные пределы относительной погрешности измерений массы нетто нефти не превышают следующих значений:

пределы допускаемой относительной погрешности измерений массы нетто нефти в составе нефтегазоводяной смеси при измерении объемной доли воды в ней влагомером поточным в диапазоне объемной доли воды:

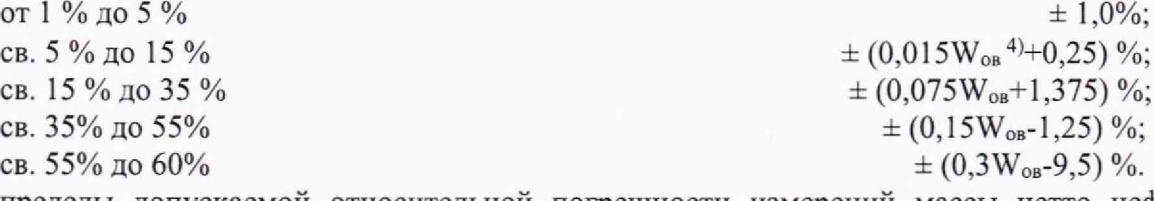

пределы допускаемой относительной погрешности измерений массы нетто нефти в составе нефтегазоводяной смеси при измерении объёмной доли воды в ней в испытательной (химико-аналитической) лаборатории (далее - лаборатория) по ГОСТ 2477 в диапазоне объемной доли воды:

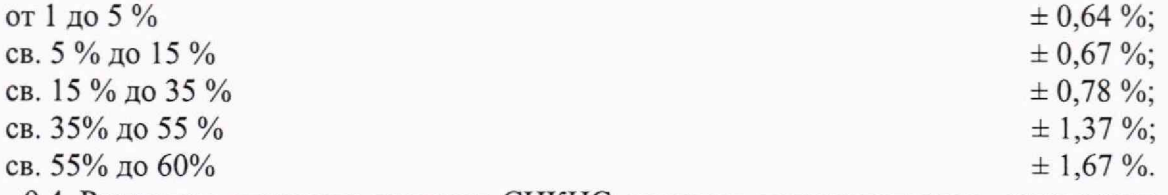

9.4 Результат операции поверки СИКНС считают положительным, если результаты определения пределов относительной погрешности СИКНС при измерении массы нефтегазоводяной смеси и массы нетто нефти в составе нефтегазоводяной смеси положительны.

**воспроизводимость метода определения концентрации хлористых солей по ГОСТ 21534 принимают равной удвоенному значению сходимости г;**

<sup>&</sup>lt;sup>4)</sup> где W ов - объемная доля воды внефтегазоводяной смеси, %.

### **10 ОФОРМЛЕНИЕ РЕЗУЛЬТАТОВ ПОВЕРКИ**

10.1 Сведения о результатах поверки СИКНС в целях подтверждения поверки должны быть переданы в Федеральный информационный фонд по обеспечению единства измерений в соответствии с порядком создания и ведения Федерального информационного фонда по обеспечению единства измерений, передачи сведений в него и внесения изменений в данные сведения, предоставления содержащихся в нем документов и сведений, предусмотренным частью 3 статьи 20 Федерального закона от 26.06.2008г. № 102-ФЗ «Об обеспечении единства измерений», аккредитованным на поверку лицом, проводившим поверку, в сроки, согласованные с лицом, представляющим СИКНС в поверку, но не превышающие 40 рабочих дней с даты проведения поверки СИКНС.

10.2 При положительных результатах поверки оформляют свидетельство о поверке СИКНС в соответствии с требованиями к содержанию свидетельства о поверке, утвержденными Приказом Минпромторга России от 31.07.2020г. № 2510 «Об утверждении порядка проведения поверки средств измерений, требований к знаку поверки и содержанию свидетельства о поверке».

10.3 Результаты поверки СИКНС оформляют протоколом поверки согласно приложению А к настоящей методике поверки. Протокол поверки является неотъемлемой частью свидетельства о поверке СИКНС.

10.4 При отрицательных результатах поверки СИКНС выдают извещение о непригодности 5) к применению СИКНС.

10.5 Знак поверки наносится на свидетельство о поверке СИКНС в виде оттиска поверительного клейма или наклейки. Пломбировка СИКНС не предусмотрена.

<sup>&</sup>lt;sup>5)</sup> часть 4 статьи 13 Федерального закона от 26.06.2008 № 102-ФЗ (ред. от 08.12.2020) «Об обеспечении единства **измерений».**

# **Приложение А**

(рекомендуемое)

Протокол №\_\_\_\_\_\_\_

поверки системы измерений количества и параметров нефтегазоводяной смеси на установке предварительного сброса воды Кудиновская АО «Самаранефтегаз»

Заводской номер СИКНС:

Методика поверки:

Диапазон массового расхода, т/ч:

Условия проведения поверки:

- температура окружающего воздуха, °С:

- относительная влажность окружающего воздуха, %:

- атмосферное давление, кПа:

Поверочная среда:

Основные средства поверки:

#### **Результаты поверки:**

1. Внешний осмотр (п.6 МП)

Результаты внешнего осмотра СИКНС (соответствует/не соответствует):

2. Опробование (п. 7.2 МП) (соответствует/не соответствует)\_\_\_\_\_\_\_\_\_\_\_\_\_\_\_\_\_

3. Проверка программного обеспечения (ПО) СИКНС (п. 8 МП)

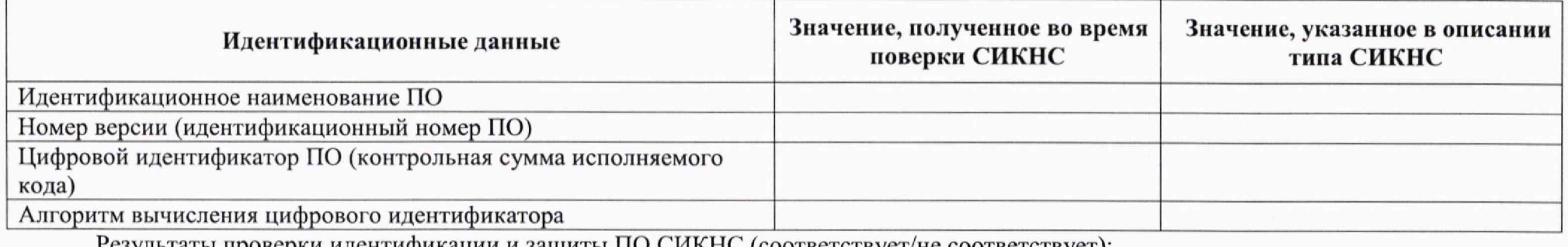

Результаты проверки идентификации и защиты ПО СИКНС (соответствует/не соответствует):

Определение метрологических характеристик СИКНС (п. 9 МП) 4.

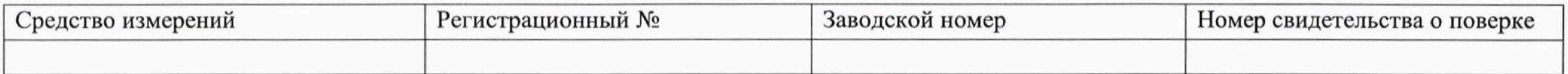

Результаты (соответствует/не соответствует)

Подтверждение соответствия СИКНС метрологическим требованиям (п. 9 МП) 5.

Результаты (соответствует/не соответствует)

Заключение: система измерений количества и параметров нефтегазоводяной смеси на установке предварительного сброса воды Кудиновская АО «Самаранефтегаз» признана (годной/не годной) и и дальнейшей эксплуатации.

Должность лица, проводившего поверку:

должность подпись

Дата поверки: « » 20